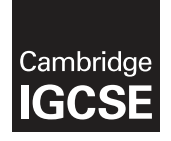

**Cambridge International Examinations**  Cambridge International General Certificate of Secondary Education

#### **INFORMATION AND COMMUNICATION TECHNOLOGY 0417/21**

Paper 2 Practical Test A **March 2017** MARK SCHEME Maximum Mark: 80

**Published** 

This mark scheme is published as an aid to teachers and candidates, to indicate the requirements of the examination. It shows the basis on which Examiners were instructed to award marks. It does not indicate the details of the discussions that took place at an Examiners' meeting before marking began, which would have considered the acceptability of alternative answers.

Mark schemes should be read in conjunction with the question paper and the Principal Examiner Report for Teachers.

Cambridge will not enter into discussions about these mark schemes.

Cambridge is publishing the mark schemes for the March 2017 series for most Cambridge IGCSE<sup>®</sup>, Cambridge International A and AS Level components and some Cambridge O Level components.

Æ IGCSE is a registered trademark.

This syllabus is approved for use in England, Wales and Northern Ireland as a Cambridge International Level 1/Level 2 Certificate.

This document consists of **29** printed pages.

*You will do some work for The Wood Store, a company that makes wooden furniture. You are going to perform some tasks for this company.* 

### **Task 1 - Evidence Document**

This mark scheme includes the screenshots of the printed evidence that candidates should have included and screen shots from the Evidence Document.

# **Task 2 - Preparing a Presentation**

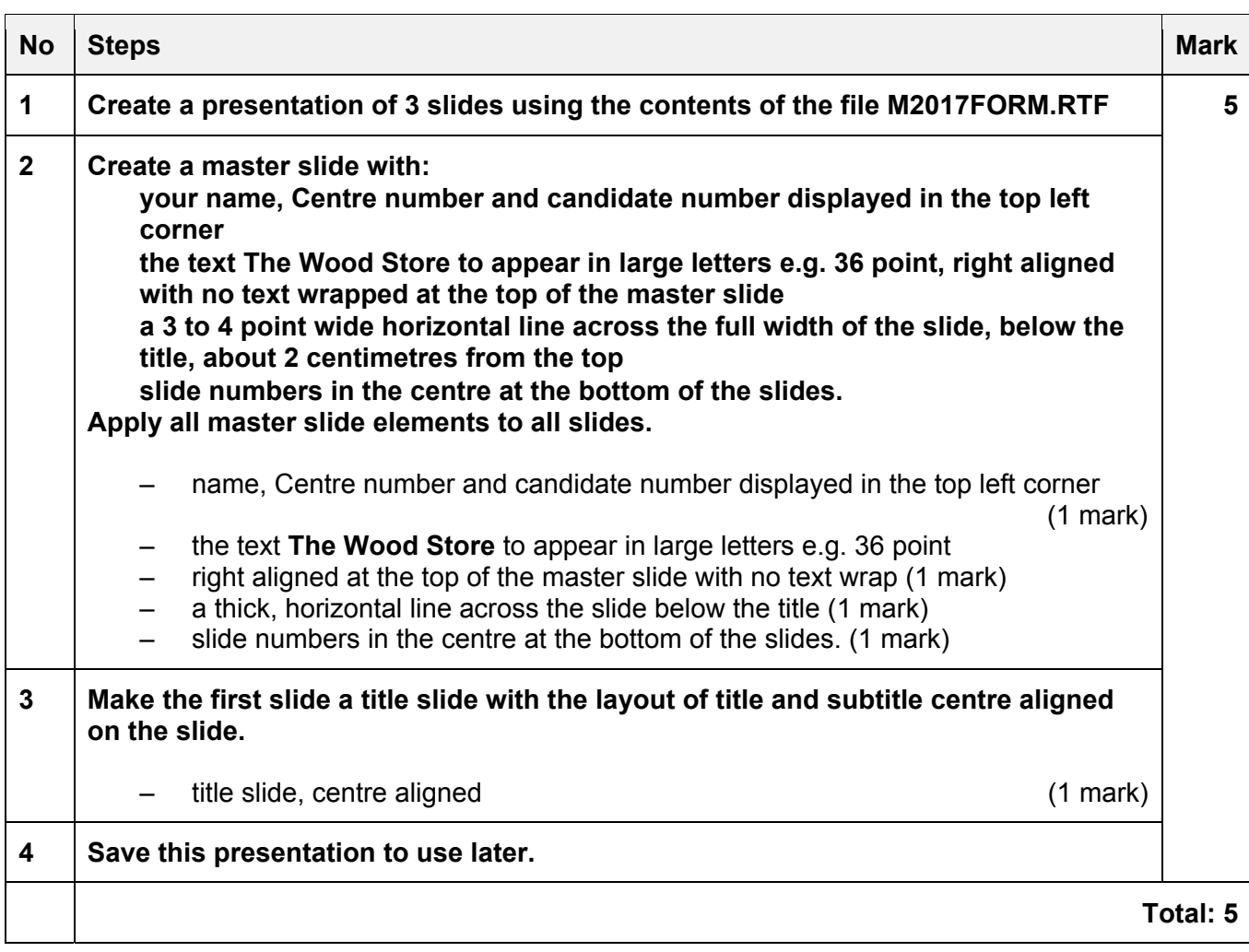

# **Task 3 - Document**

*You are going to edit a newsletter about The Wood Store companyís projects*.

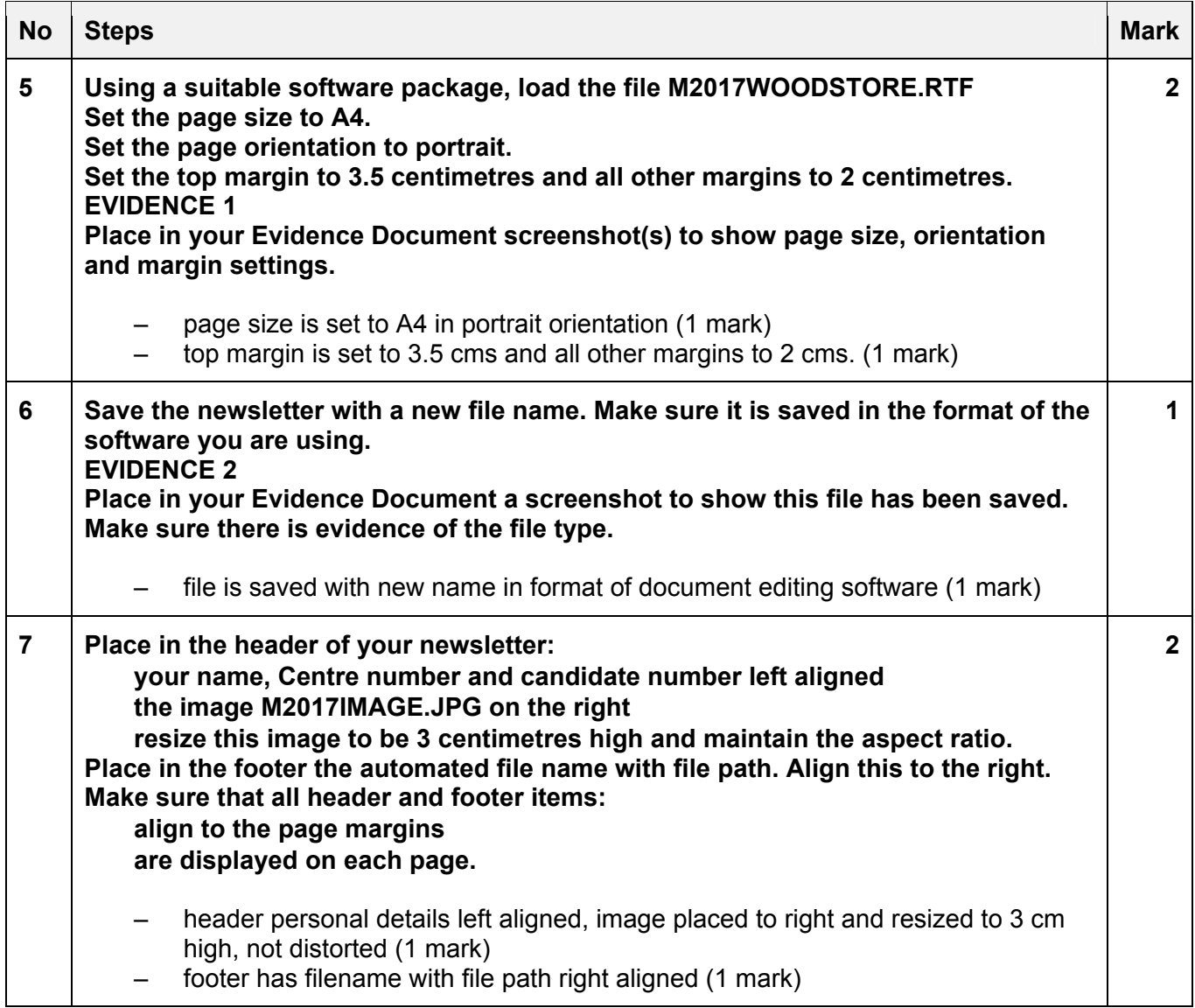

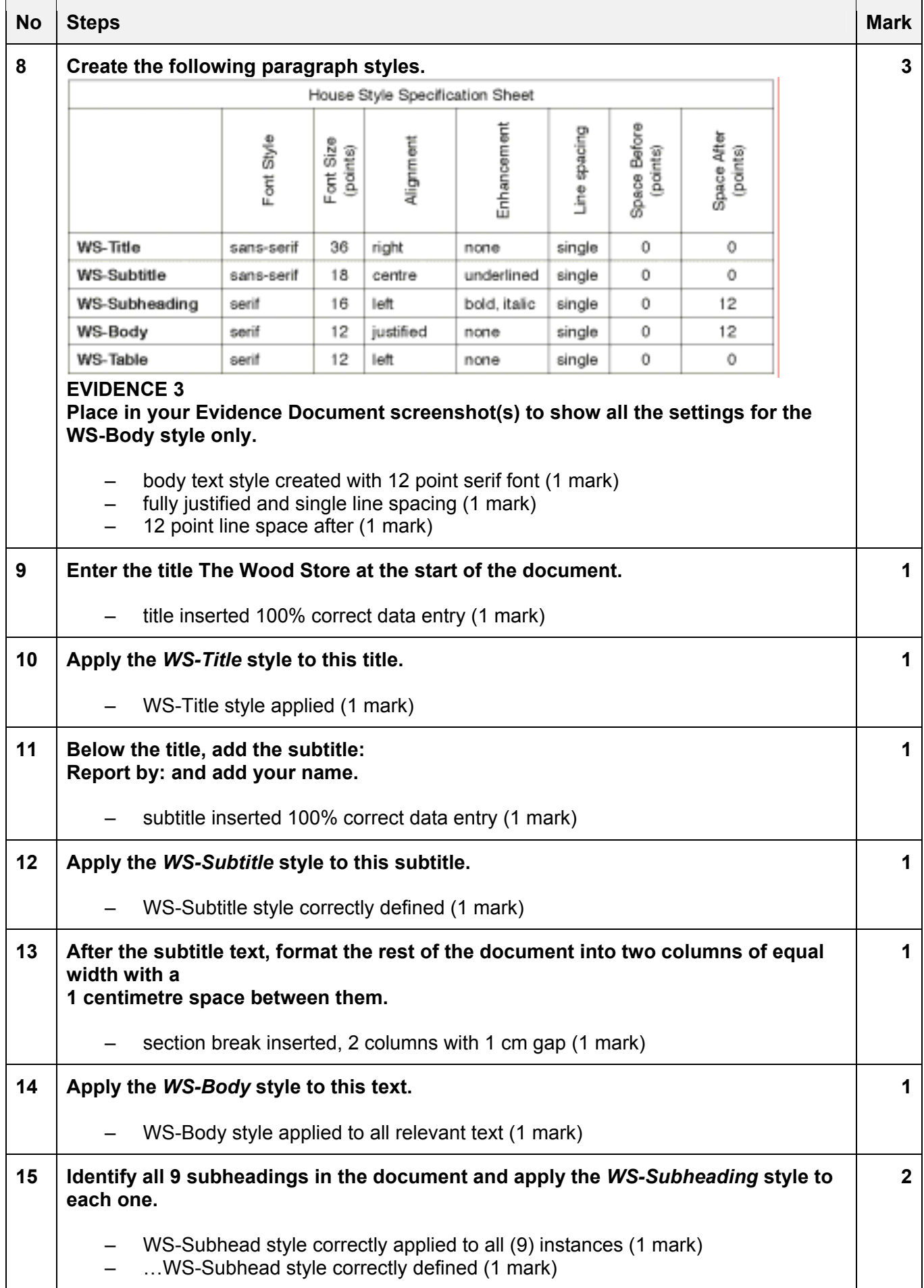

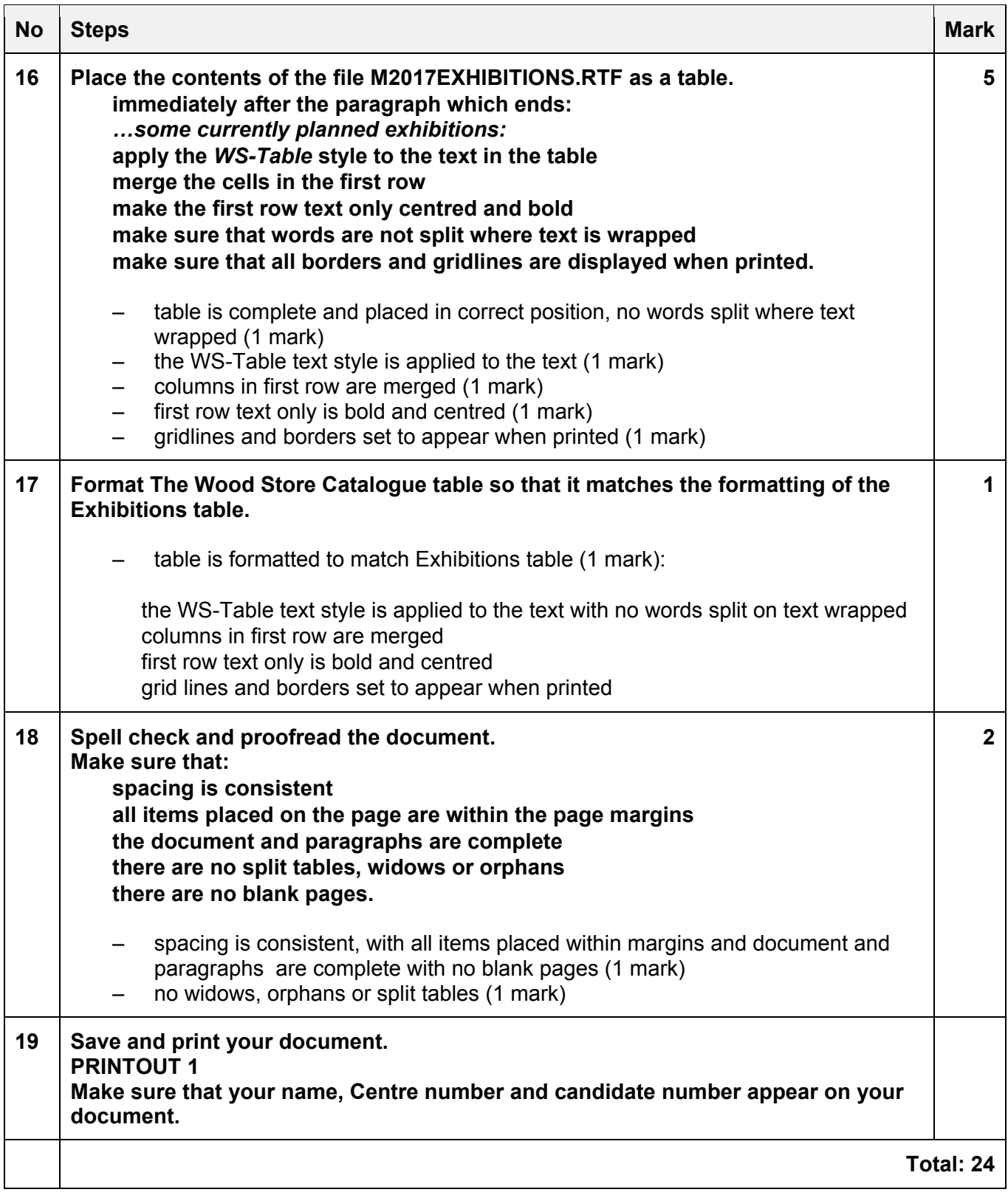

### **Task 4 - Database**

*You are now going to prepare some reports for the company. Measurements are in metres and volume in cubic metres. Prices are per cubic metre. Make sure all currency values are displayed with 2 decimal places.* 

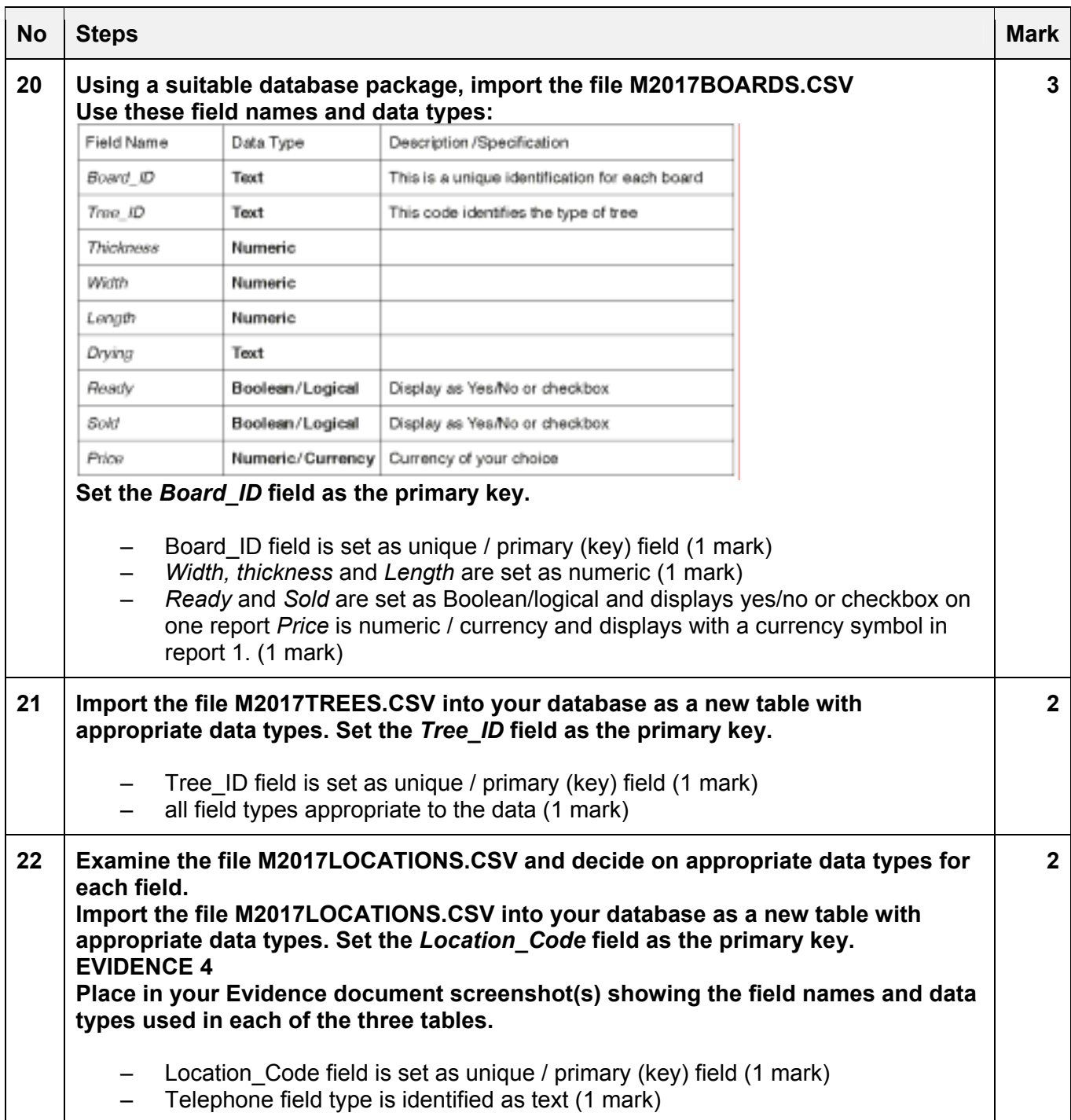

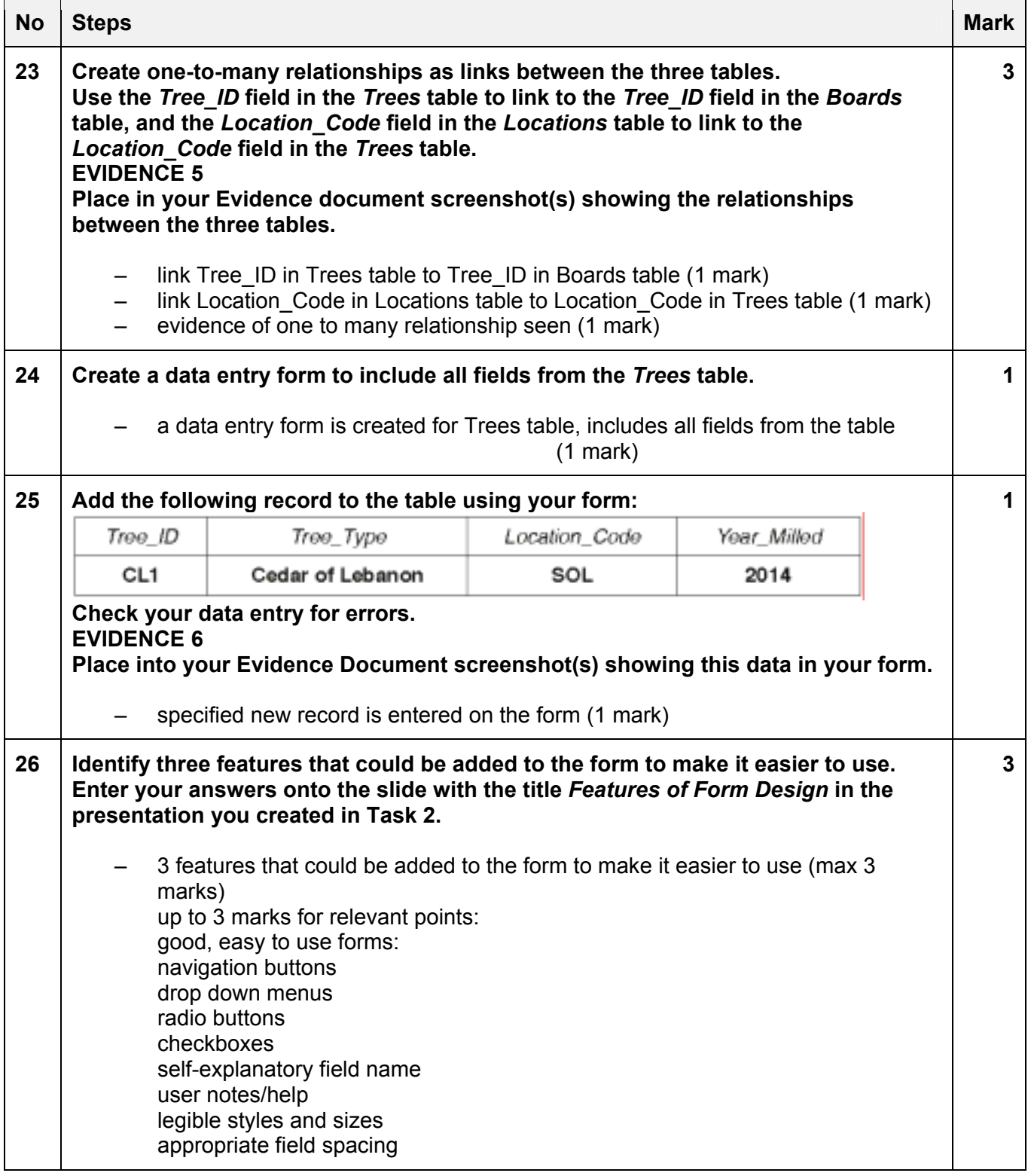

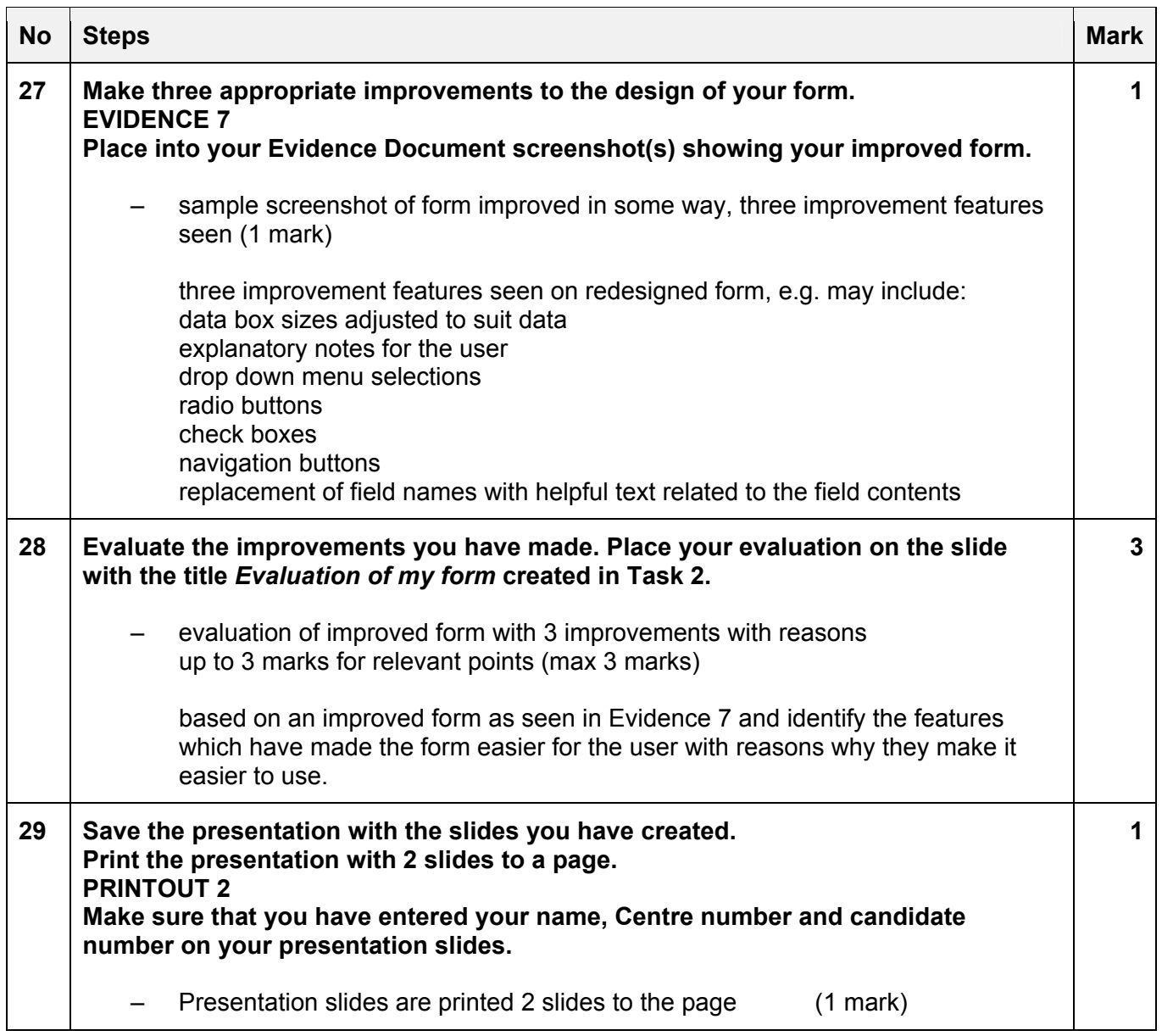

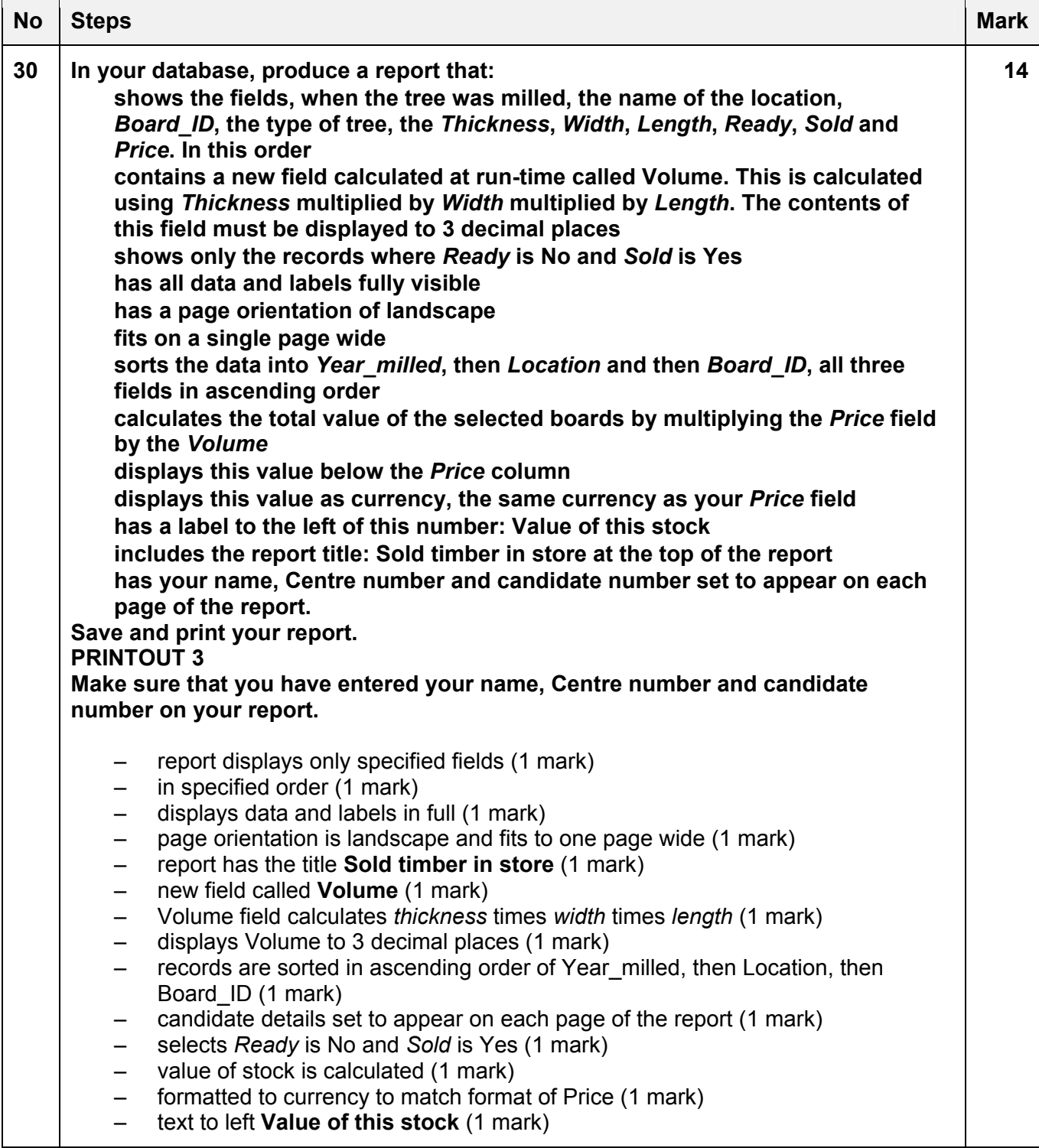

![](_page_9_Picture_133.jpeg)

# Task 5 - Mail merge

*A letter will be sent to customers whose finished products are ready.* 

![](_page_10_Picture_156.jpeg)

![](_page_11_Picture_3.jpeg)

# *Impact*

One thing that was important for everyone involved was that the woodland environment should not be compromised by the use of heavy machinery to get the fallen trees out. After

1000 years and although the trees the are not that old, the potential for archaeology below the ground has yet to be fully explored. The owner did not want to risk disturbing or compacting the ground underfoot.

# *A solution was found*

Equipment exists that allows trees to be cut into planks in situ using just a chainsaw mounted on a jig. The beauty of this system is that every part of the equipment is portable, so it can be carried to the most inaccessible parts  $\rho f$  the

surrounding flora or fauna.

# *Expansion – a chance encounter*

it is an ancient woodland, dating  $\frac{1}{2}$  MC Rock style applied to all relevant text 1 mark 2012 The business stayed quite local for a number of years until the Cabinet Maker, now also WS-Body style applied to all relevant text 1 mark  $\Big|2012\Big|$ 

A Copper Beech tree had blown over in their garden, blocking a path. Searching the internet for a solution that would not simply result in a pile of firewood from this much-loved tree, the Bursar contacted the Cabinet Maker to ask if he would mill it. They couldn't afford to pay for the service, but would he take the timber as payment.

This caused the Cabinet Maker some considerable dilemma; Notting Hill is about 200km from Nottingham. It was going to cost

woodland without disturbing or destroying Footer has filename with file path right aligned 1 mark  $\frac{1}{2}$ Footer has filename with file path right aligned 1 mark

C:\Documents\Filename.docx

Name, Centre number and candidate number

investment for a small business, and a huge leap of faith! To date, most of that money is still tied up in the Copper Beech, but the timber has been relocated to the Cabinet Maker's wood store and is, finally, beginning to pay for itself.

# *Patience rewarded*

In the meantime, four London Plane trees, planted in the 1850s when the Carmelite Monastery was built, were going to have to be taken down. Their roots were affecting the foundations of the buildings. Again, the trees were offered to the Cabinet Maker, and again he had to consider the short-term investment against the long-term profit. This is an ongoing project as the biggest section  $-$  some 1250mm diameter and 2400mm long  $-$  is still waiting to be milled. The good news is that a considerable amount of the London Plane that's already milled and been air drying for a couple of years has been sold and will soon be used in the restoration of a Georgian farm house in Lincolnshire. The investment is starting to pay dividends.

# *Completing the process*

Timber from other trees is also ready to be converted; some of the Yew, for example the Atlas Blue, as well as some of the Oak. These are trees that the client has paid to have milled with a view to having one or more pieces of furniture made from 'their' tree. But before that can happen, the Cabinet Maker will need to sit down with the clients to discuss and agree the designs.

It is always challenging for the Cabinet Maker when a client thinks they know best and insists on a design that either does not maximise the artistic potential of the wood or indeed of the Cabinet Maker's artistic capability. He much prefers to make to his own designs. This gives him the freedom to choose the best way to show off the grain or any unusual

characteristics of the wood that result in a unique piece of functional art. Only in this way can the sum of all his knowledge and skills be brought together with his passion for his art.

# *The Wood Store Products*

Although we recognise that people prefer to see the furniture for themselves, it is possible to buy from the website. Shipping can be arranged. Please use the enquiry form on the website if you would like to purchase a piece, stating destination, to enable us to provide a delivered price. Below is a catalogue of available pieces:

![](_page_12_Picture_298.jpeg)

Table is formatted to match Exhibitions table 1 mark

The WS-Table text style is applied to the text with no words split on text wrapped Columns in first row are merged First row text only is bold and centred Grid lines and borders set to appear when printed

Name, Centre number and candidate number

![](_page_13_Picture_3.jpeg)

March 2017

# *Where to see made items*

Pieces from the Cabinet Maker's collection can be seen at exhibitions. Here is a list of some currently planned exhibitions:

![](_page_13_Picture_256.jpeg)

Spacing is consistent, with all items placed within margins and document and paragraphs are complete with no blank pages 1 mark No widows, orphans or split tables 1 mark

# **Evidence 1**

Screenshot evidence of page size and margin settings

![](_page_14_Picture_5.jpeg)

![](_page_14_Picture_114.jpeg)

![](_page_14_Picture_115.jpeg)

# **Evidence 3**

Screenshot of body text style definition

Body text style created with 12 point serif font 1 mark Fully justified and single line spacing 1 mark 12 point line space after 1 mark

![](_page_15_Picture_6.jpeg)

# **Evidence 4**

Database field structure screenshots here:

#### Structure of the three tables

![](_page_15_Picture_138.jpeg)

![](_page_16_Picture_38.jpeg)

# **Evidence 5**

Relationships showing links between the three tables

![](_page_17_Picture_5.jpeg)

# **Evidence 6**

Screenshot of database form with new record details in it.

![](_page_18_Picture_5.jpeg)

# **Evidence 8**

Screenshot showing the calculated field formula.

![](_page_19_Picture_37.jpeg)

# **Evidence 9**

Screenshot showing field codes and the date field.

![](_page_20_Picture_38.jpeg)

March 2017

![](_page_21_Picture_807.jpeg)

Candidate details set to appear on each page of the report 1 mark

![](_page_22_Picture_552.jpeg)

![](_page_22_Picture_553.jpeg)

Arededeueny/schu

# Plane and Beech boards available

![](_page_23_Picture_331.jpeg)

Counts number of Boards in stock (24) check in Evidence document

The Wood Company Cabinet Makers Blidworth Bottoms Nottinghamshire NN34 5HG

16 February 2016

«Title» «First\_Name» «Surname» «Address\_1» «Town» «Post\_Code»

Dear «First\_Name»

I am pleased to inform you that your «Description» with the Product Code «Product\_Code» is now ready in our workshop for collection or delivery. Please contact us to let us know when you want it to be delivered.

Yours sincerely

A candidate XX999 0138

![](_page_24_Picture_84.jpeg)

![](_page_25_Picture_145.jpeg)

Yours sincerely

A candidate XX999 0138

Correct selection for letters (3 meet criteria) 1 mark Letters are merged and printed 1 mark The Wood Company Cabinet Makers Blidworth Bottoms Nottinghamshire NN34 5HG

15 February 2017

Mr Morgan John 43 East Street Epperstone NN1 1MV

Dear Morgan

I am pleased to inform you that your Stair Treads with the Product Code 1004 is now ready in our workshop for collection or delivery. Please contact us to let us know when you want it to be delivered.

Yours sincerely

A candidate XX999 0138

The Wood Company Cabinet Makers Blidworth Bottoms Nottinghamshire NN34 5HG

15 February 2017

Ms Isabelle McLean 22 Whatlington Road Halam DE15 4YA

Dear Isabelle

I am pleased to inform you that your Oak Table with the Product Code 1006 is now ready in our workshop for collection or delivery. Please contact us to let us know when you want it to be delivered.

Yours sincerely

A candidate XX999 0138

![](_page_27_Picture_3.jpeg)

![](_page_27_Picture_4.jpeg)

https://xtremepape.rs/

![](_page_28_Figure_3.jpeg)

Presentation slides are printed 2 slides to the page (1 mark)

https://xtremepape.rs/